# Современный урок с *ǾǿǷǻǴǼǴǼǷǴǻ ȅǷȃǿǽDZǽǸ*  лаборатории

*Подготовил учитель физики: Бурулёва Т. М. МКОУ ООШ №2*

*г. Козельск*

*«Развитие и образование ни одному человеку не могут быть даны или сообщены. Всякий, кто желает к ним приобщиться, должен достигнуть этого собственной деятельностью, собственными силами, собственным напряжением». (А.Дистервег )*

Развитие современной техники, практика всех естественнонаучных исследований в *ǻǷǿǴ ǾǽǹǯǶыDZǯǴȁ, Ȇȁǽ ǷǶǻǴǿǴǼǷя ȃǷǶǷȆǴȀǹǷȄ*  величин использует принципы оцифровывания аналоговых сигналов, внедрение датчиков *ȃǷǶǷȆǴȀǹǷȄ DZǴǺǷȆǷǼ, ǹǽǻǾьюȁǴǿǼȂю ǽǰǿǯǰǽȁǹȂ dzǯȁȆǷǹǽDZ.*  Современный стандарт физического *ǽǰǿǯǶǽDZǯǼǷя ȁǿǴǰȂǴȁ ǯǹȁǷDZǼǽDzǽ ǽȀDZǽǴǼǷя*  современных способов получения, обработки и представления информации. Актуальная задач развития лабораторного практикума -внедрение компьютерной техники на уроках

#### Функции ЦОР для педагога

- демонстрация цифровых объектов;
- использование виртуальных лабораторий и интерактивных моделей учебного комплекта в режиме фронтальных лабораторных работ;
- компьютерное тестирование;
- возможность оперативного получения дополнительной информации;
- развитие творческого потенциала учащихся.

#### Использование ИКТ на уроках физики обусловлено причинами

#### объективные

• целый ряд физических явлений можно наблюдать только на базе научных лабораторий со специальным оборудованием;

• многие процессы микромира и быстродействующие процессы невидимы для нас;

#### субъективные

• Сокращение количества часов на изучение физики на базовом уровне с 4-х до 2-х

• ежегодно от 15 до 25% выпускников выбирают сдавать физику в форме ЕГЭ, что предполагает овладение знаниями по предмету на профильном уровне.

### Цифровая лаборатория включает:

о Механику - 14 работ О Молекулярную физику - 6 работ о Электричество - 9 работ **О Оптику - 5 работ** О Набор датчиков для лабораторного эксперимента

#### Рекомендации по использованию оборудования «Цифровая

#### лаборатория» на уроках физики

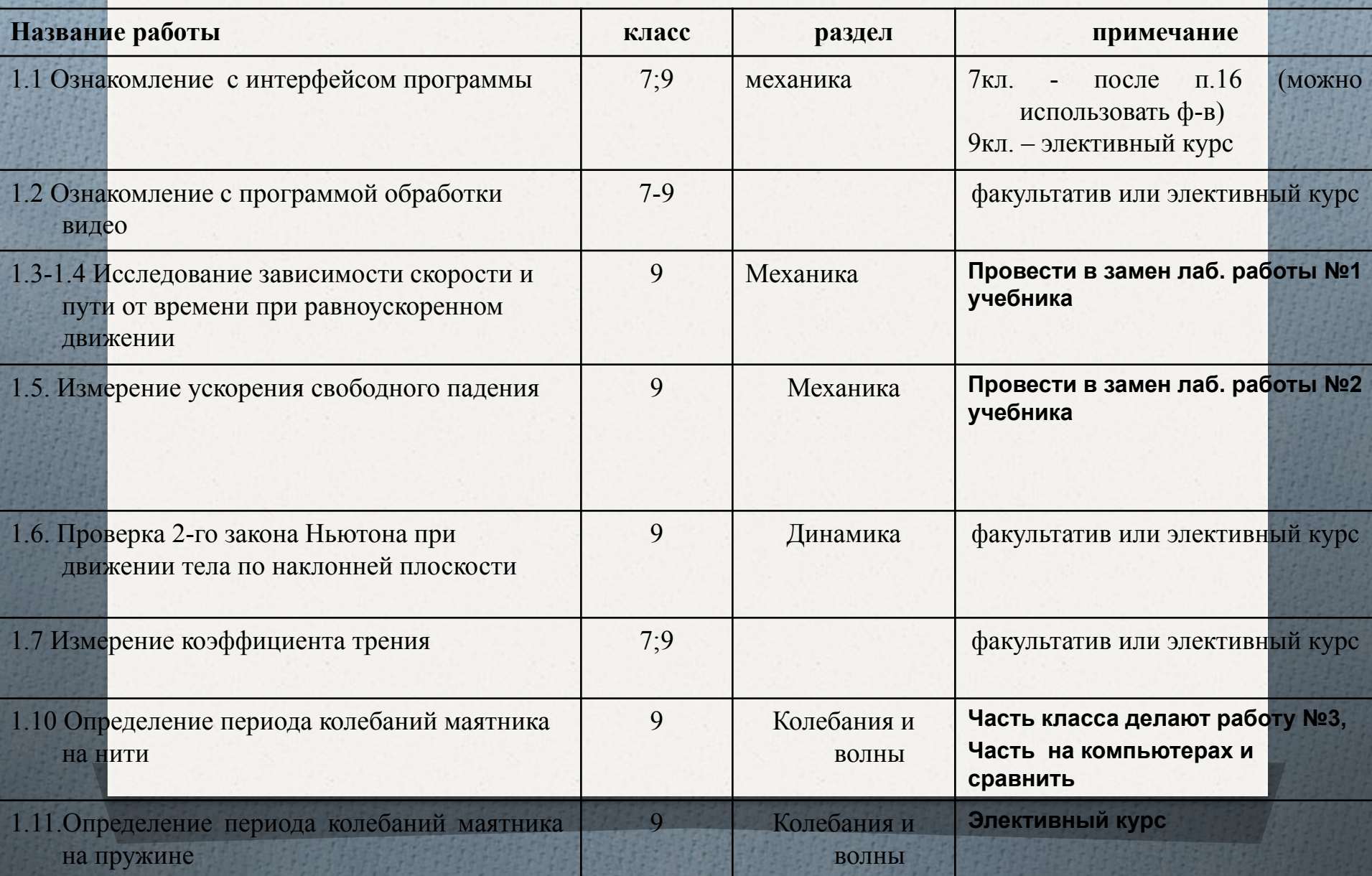

## Проведения эксперимента

Исследование зависимости скорости от времени при равноускоренном движении.

#### Первые шаги учащихся 7-го класса при изучении «Цифровой лаборатории»

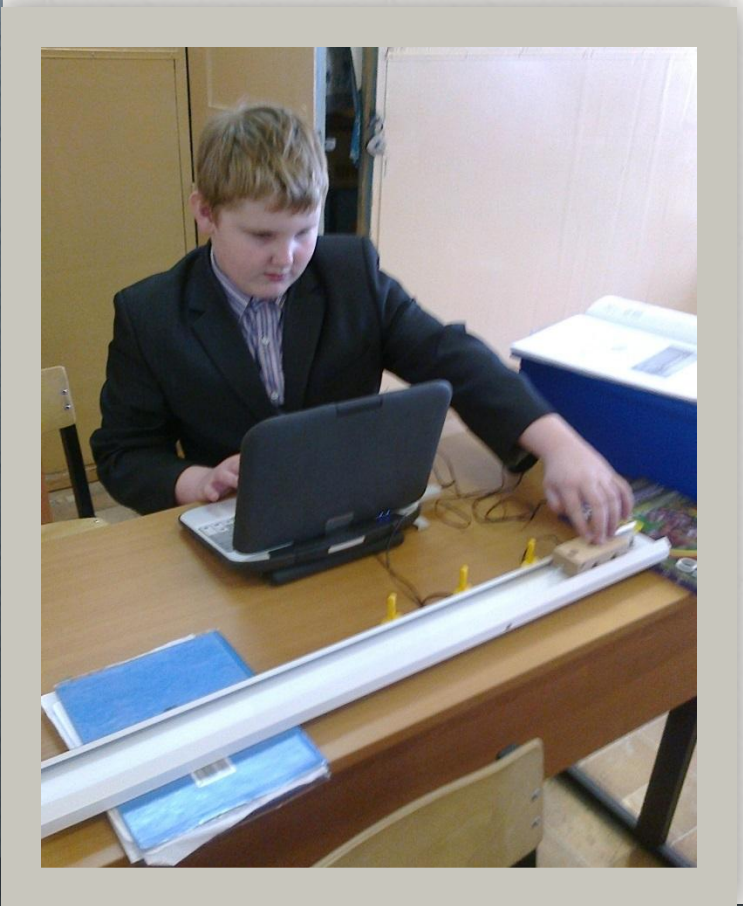

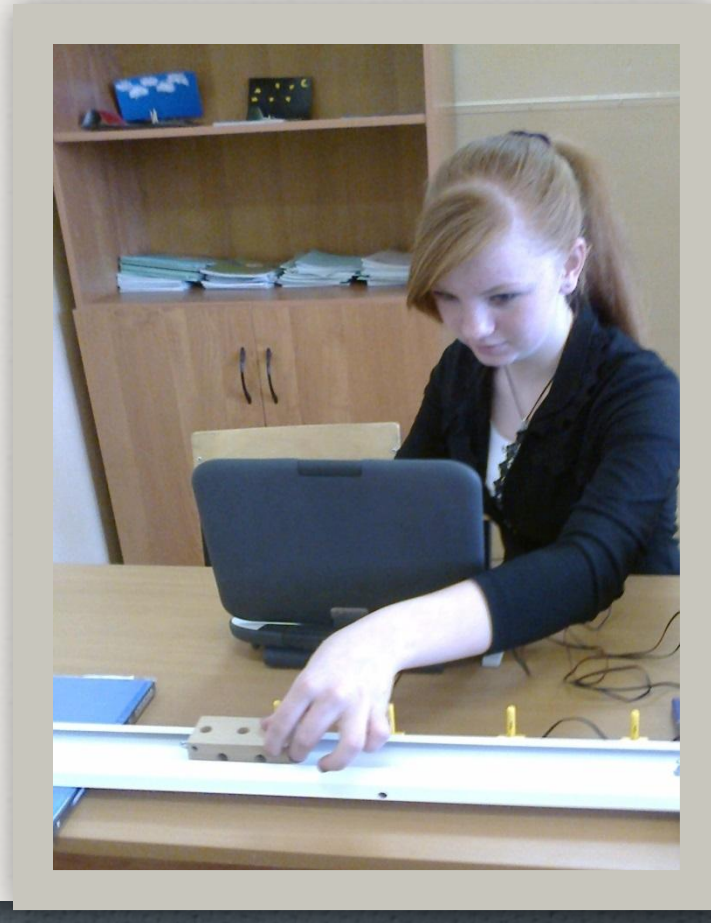

### Исследование графика зависимости S(t) при V=const

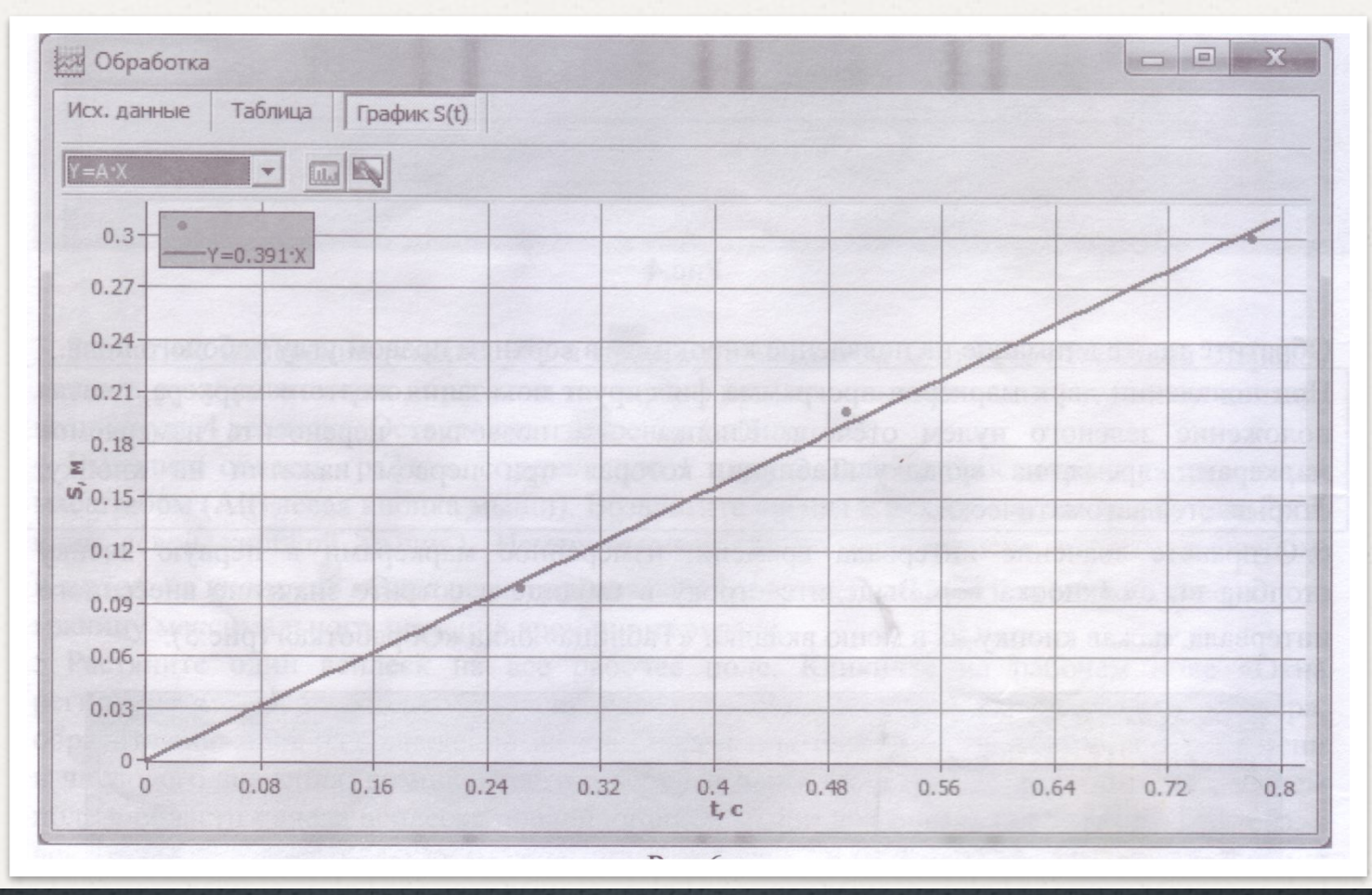

## Проведение эксперимента

### Определение периода колебаний маятника на **HUMU**

#### Учащиеся 9-го класса изучают протекание тока в цепи, содержащий конденсатор (фрагменты урока)

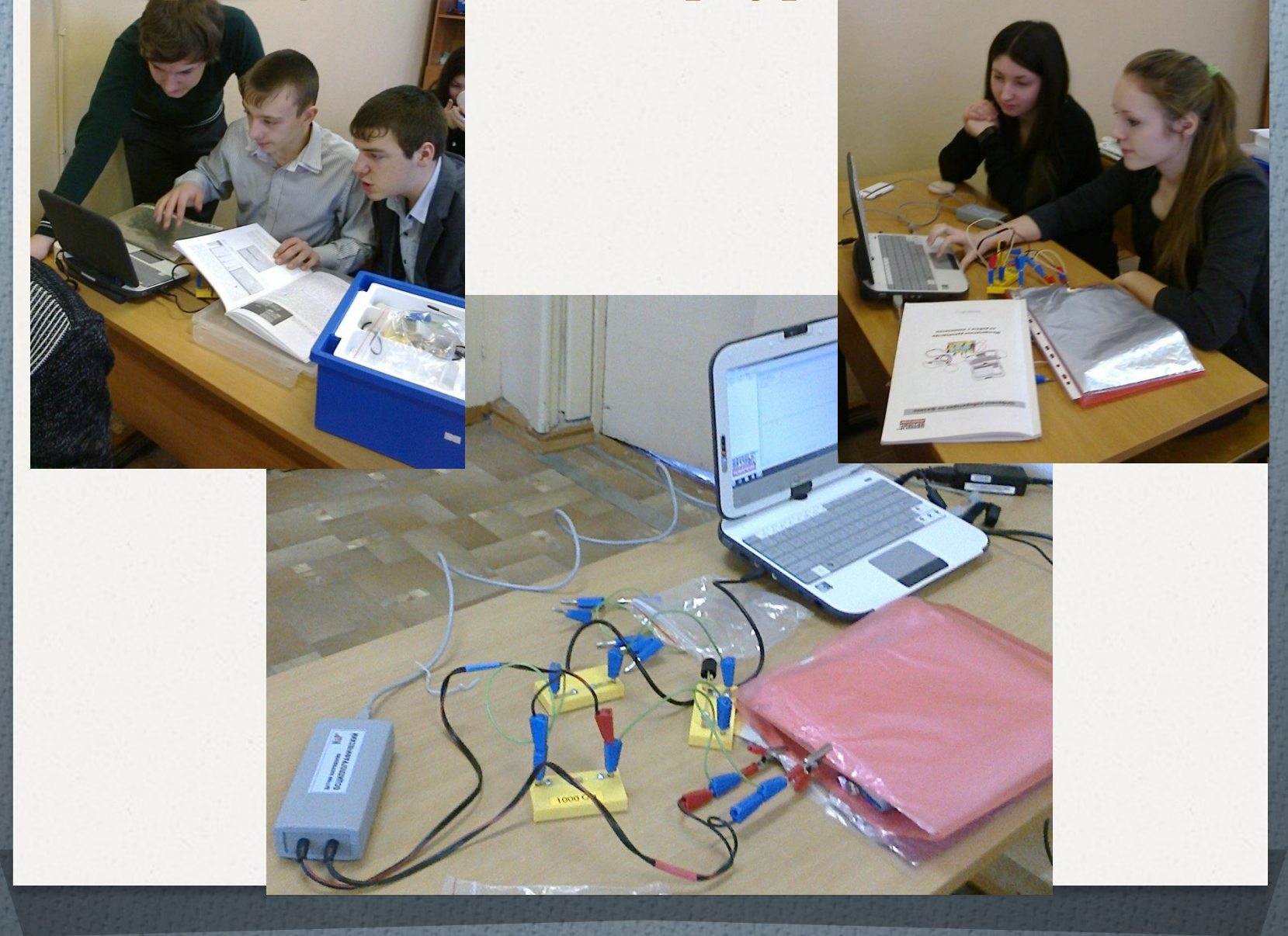

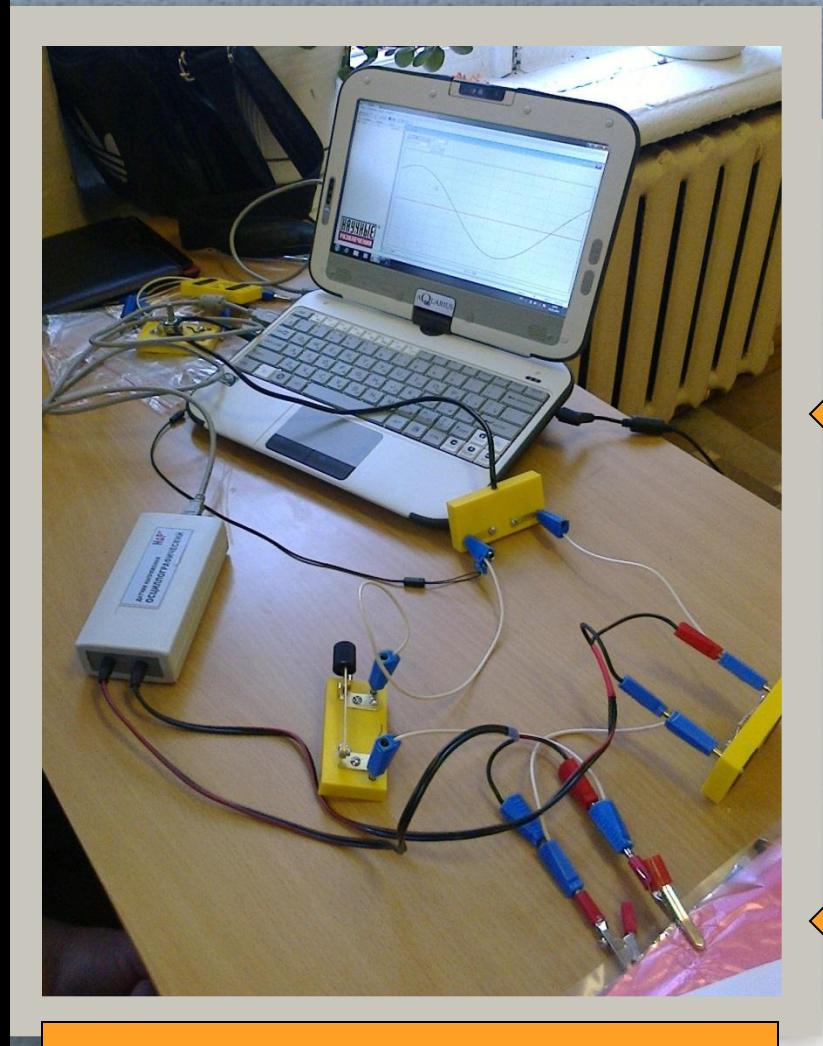

*Результат полученной работы*

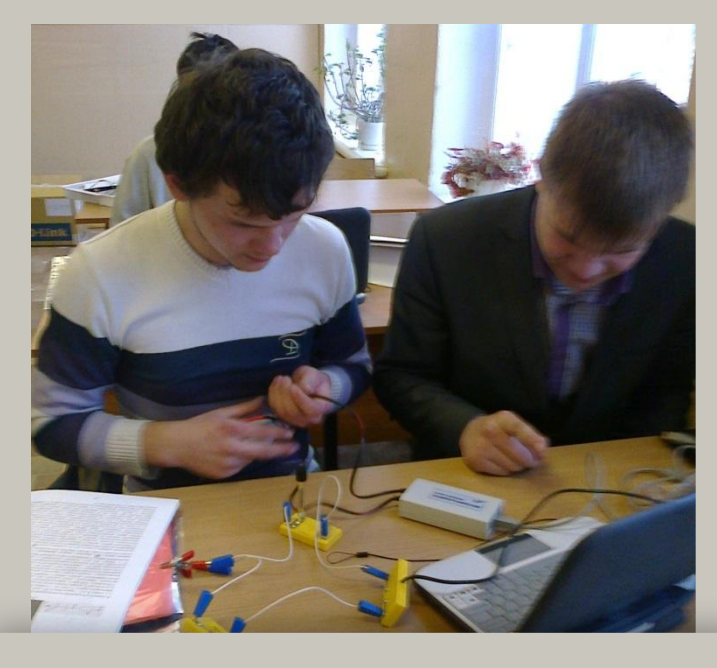

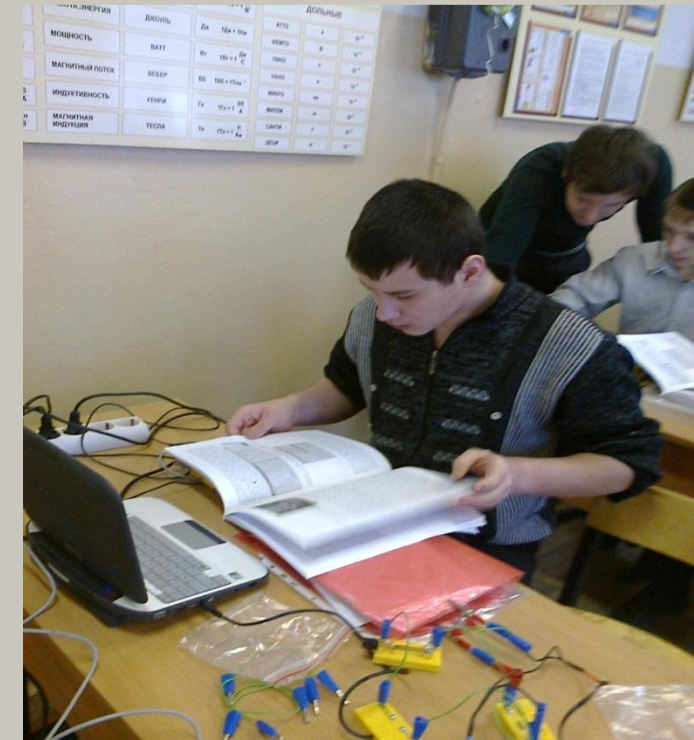

### Проведение эксперимента

Изучение распределения напряжений в цепи с последовательным соединением участков, состоящих из разных элементов

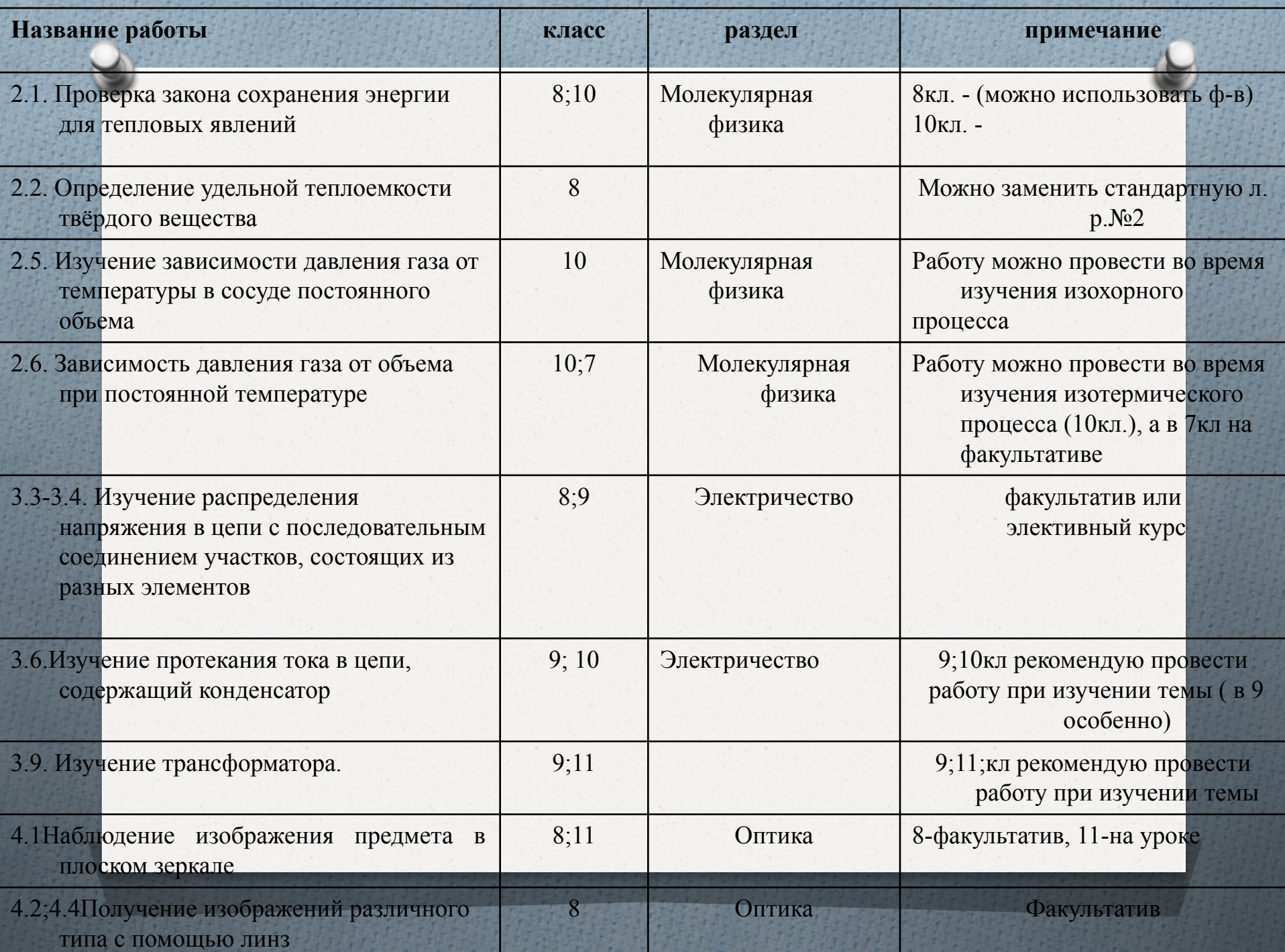

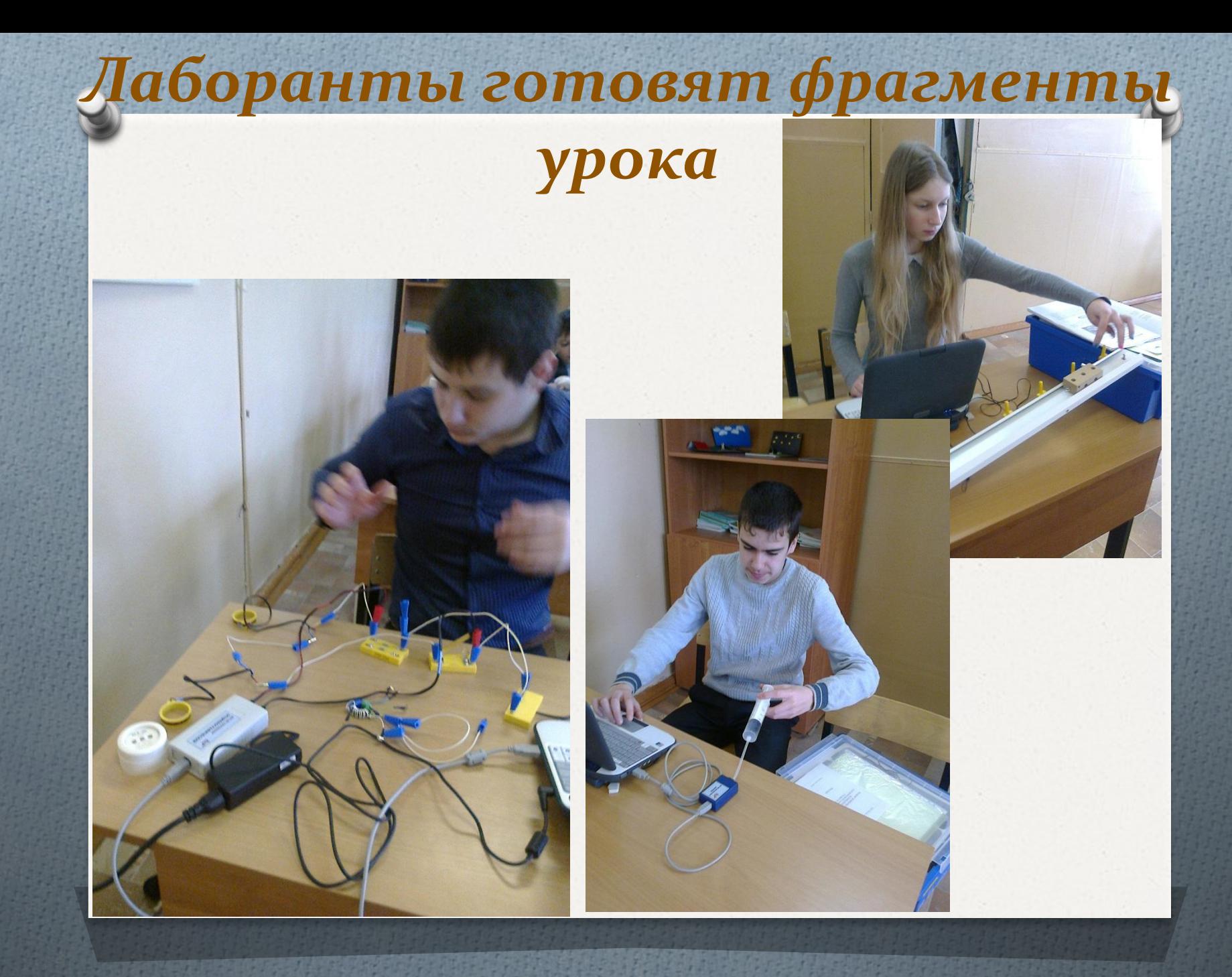

#### Спасибо за внимание!!!

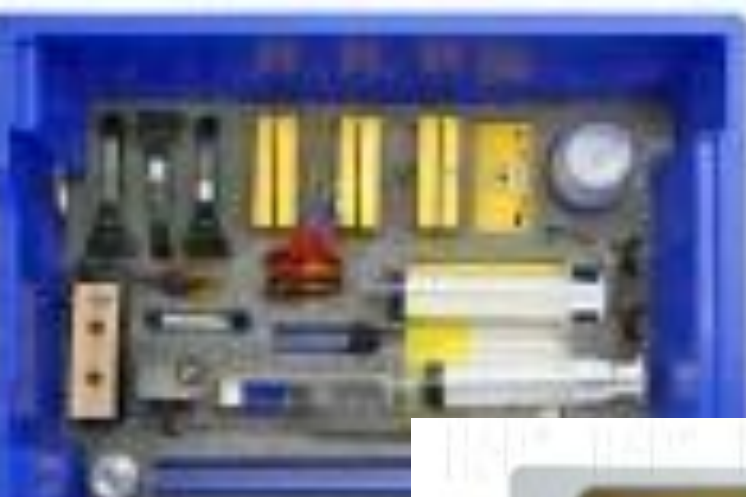

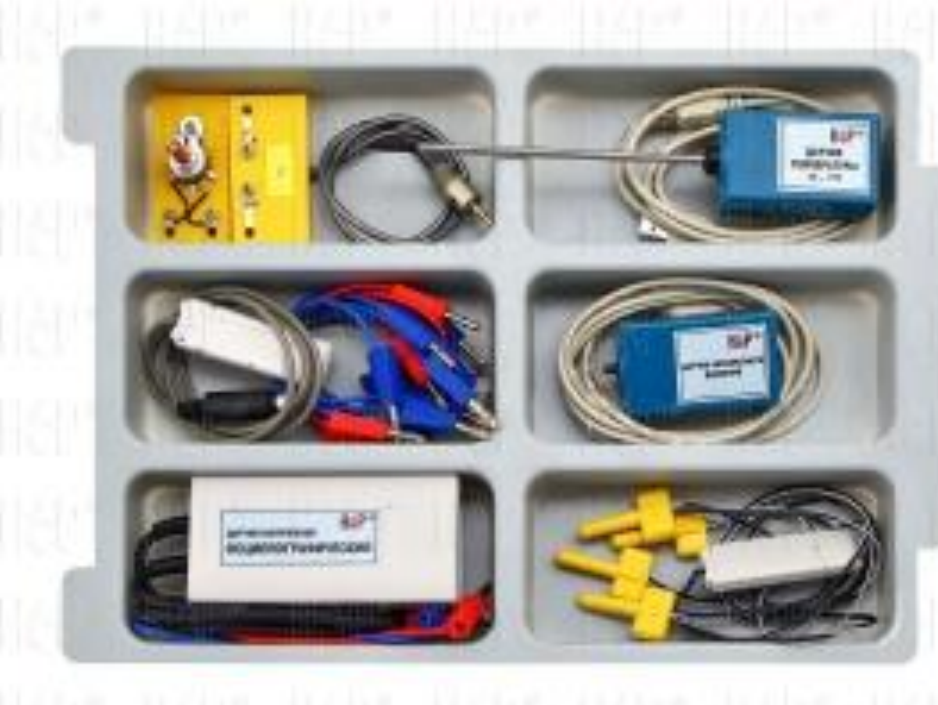